# **aposta múltipla pixbet**

- 1. aposta múltipla pixbet
- 2. aposta múltipla pixbet :tiger jogo de aposta
- 3. aposta múltipla pixbet :fifa 8 minutos betano

# **aposta múltipla pixbet**

#### Resumo:

**aposta múltipla pixbet : Explore a empolgação das apostas em mka.arq.br! Registre-se hoje e desbloqueie vantagens emocionantes com nosso bônus de boas-vindas!**  contente:

Bem-vindo ao Bet365 Brasil, o maior site de apostas online do mundo! Aqui você encontra as melhores cotações, os jogos 2 mais emocionantes e as promoções mais exclusivas. Não perca tempo, cadastre-se agora mesmo e comece a ganhar!

Se você é apaixonado 2 por esportes e quer ter a chance de ganhar dinheiro com seus palpites, o Bet365 Brasil é o lugar certo 2 para você.Aqui você encontra um vasto catálogo de modalidades esportivas, incluindo futebol, basquete, tênis, vôlei e muito mais. Além disso, 2 você pode apostar em aposta múltipla pixbet eventos ao vivo, como jogos de futebol, corridas de cavalos e até mesmo partidas de 2 e-sports.Para começar a apostar, basta criar uma conta gratuita no Bet365 Brasil. O processo é rápido e fácil, e você 2 pode usar seu computador, celular ou tablet.Depois de criar aposta múltipla pixbet conta, você poderá depositar dinheiro usando uma variedade de métodos, 2 como cartão de crédito, boleto bancário ou transferência bancária seu saldo em aposta múltipla pixbet conta, você já pode começar a fazer 2 suas apostas. Para isso, basta escolher o evento esportivo desejado, selecionar o tipo de aposta e inserir o valor que 2 deseja apostar.Se a aposta múltipla pixbet aposta for vencedora, você receberá o valor apostado multiplicado pela cotação da aposta. O dinheiro será 2 creditado automaticamente na aposta múltipla pixbet conta do Bet365 Brasil e você poderá sacar quando quiser.

pergunta: Como faço para criar uma conta 2 no Bet365 Brasil?

resposta: Para criar uma conta no Bet365 Brasil, basta acessar o site bet365 e clicar no botão "Registrar-se". 2 Em seguida, preencha o formulário com seus dados pessoais e crie um nome de usuário e senha.

### **aposta múltipla pixbet**

No Dimensão, suas apostas ganham vida com o Pixbet! Para começar, é necessário fazer o download e o cadastro no aplicativo. Ficou interessado? Continue lendo para saber mais sobre o processo e como apostar nesta casa betflix, certeza que você não se arrependerá!

#### **aposta múltipla pixbet**

O Pixbet é uma casa de apostas esportivas que oferece aos usuários a oportunidade de jogar em aposta múltipla pixbet mais de uma categoria. Com o saque mais rápido do mundo, seu diferencial está em aposta múltipla pixbet permitir que os usuários façam suas apostas e recebam seu dinheiro em aposta múltipla pixbet minutos pelo PIX. O fácil acesso ao aplicativo, a variedade de esportes e outras modalidades, bem como o seu confiável meio de pagamento, são outros diferenciais da Pixbet. Os usuários do Android podem baixar o app diretamente da Google Play Store ou através do APK no site oficial. Para os usuários do iOS, o processo é parecido.

#### **Download e instalação do aplicativo Pixbet**

Para fazer o download e instalação do aplicativo Pixbet no seu celular Android por meio do APK, é necessário seguir as etapas abaixo:

- 1. Acesse o site oficial do Pixbet.
- 2. Navegue até a página de download.
- 3. Baixe o arquivo APK.
- 4. Permita a instalação de fontes desconhecidas no seu celular.
- 5. Finalize a instalação e abra o aplicativo.

#### **Como se registrar e fazer um depósito na Pixbet?**

Após fazer o download do aplicativo, você deve se registrar e fazer um depósito para começar a apostar:

- 1. Clique em aposta múltipla pixbet para acessar o site oficial do Pixbet.
- 2. Clique em aposta múltipla pixbet .
- 3. Insira seus dados pessoais, incluindo seu CPF.
- 4. Escolha um nome de usuário e senha.
- 5. Confirme os termos e condições e clique em aposta múltipla pixbet "Registro Completo".

6. Faça um depósito usando um dos métodos de pagamento disponibilizados.

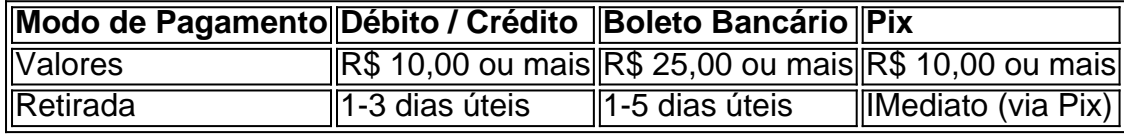

#### **Entendendo como apostar na Pixbet**

Para apostar, você deve:

- 1. Selecionar o esporte ou outra categoria de interesse.
- 2. Escolher aposta múltipla pixbet aposta.
- 3. Informar a quantidade que quer colocar em aposta múltipla pixbet jogo.
- 4. C javascript onfirmar aposta múltipla pixbet escolha e aguardar o resultado do jogo.

#### **Ganhar com o Pixbet: Obter seu Prêmio**

Quando se acerta a aposta, o prêmio ganho é o valor aposta multiplicado pela taxa das odds do jogo.

Agora que você já sabe como baixar o aplicativo do Pixbet, como se cadastrar fazer uma depósito, assim como alguns detalhes relacionados à jogo, estás pronto para começar! Dê o seu 1º passo agora e baixe a Pixbet no seu celular e aproveite o mundo das aposta!

# **aposta múltipla pixbet :tiger jogo de aposta**

Pixbet é uma plataforma de apostas esportiva, e casino online que oferece aos usuários um experiência emocionante E impressionante. Para começar a aproveitar tudo o com PXBE tem para oferecer também É necessário criar aposta múltipla pixbet conta! Aqui está 1 guia passoa Passo sobre como se cadastrar no pixibe:

1. Acesse o site do Pixbet em

.

2. Clique no botão "Cadastre-se" No canto superior direito da página.

3. Preencha o formulário de inscrição com as informações pessoais necessárias, como nome completo e datade nascimento), endereço por E-maile número De telefone.

Na Pixbet, é possível apostar em aposta múltipla pixbet várias modalidades, como futebol, basquete e tênis. A seguir, você vai encontrar as principais Odds da Pixbet para hoje, em ... Pixbet - A casa de apostas com o saque mais rápido do mundo, aposte, ganhe e receba em aposta múltipla pixbet minutos por PIX. Rápido e fácil. Aposte em aposta múltipla pixbet várias modalidades.

Descubra quais são os principais jogos do dia e saiba quais são os melhores Pixbet Palpites para fazer suas apostas nos jogos de hoje.

A maior do Brasil, cada vez melhor! Apostas a partir de R\$1 Suporte 24h Divirta-se com responsabilidade. Patrocinadora Master do @flamengo.

Use o código promocional Pixbet para aproveitar os bônus especiais para apostas esportivas e de cassino. Ative e comece a apostar hoje.

## **aposta múltipla pixbet :fifa 8 minutos betano**

## **O chefe de gabinete do Papa Francisco testemunha aposta múltipla pixbet tribunal britânico sobre negociações no "julgamento do século" do Vaticano**

O chefe de gabinete do Papa Francisco se tornou um dos mais altos funcionários oficiais do Santo See a testemunhar aposta múltipla pixbet um tribunal estrangeiro, fornecendo a um tribunal britânico uma explicação detalhada das negociações no centro do "julgamento do século" do Vaticano.

O Arcebispo Edgar Peña Parra testemunhou aposta múltipla pixbet nome do secretariado de estado do Vaticano aposta múltipla pixbet um processo civil britânico movido contra o Vaticano por um financista italiano-britânico que estava envolvido nas transações sobre um imóvel aposta múltipla pixbet Londres.

Raffaele Mincione está tentando limpar seu nome nos tribunais britânicos depois de ser condenado por um tribunal criminal do Vaticano no ano passado por seu papel na investimento de €350m (USR\$375m) do Vaticano no antigo armazém Harrods. Ele está pedindo à alta corte britânica que declare que atuou "em boa fé".

O caso de Londres, acreditado ser a primeira vez que o Santo See foi levado a julgamento aposta múltipla pixbet um tribunal estrangeiro, é parte dos danos colaterais que o Vaticano sofreu ao decidir processar 10 pessoas por uma variedade de crimes financeiros envolvendo aposta múltipla pixbet investimento aposta múltipla pixbet Londres que perdeu dinheiro.

Procuradores do Vaticano acusaram Mincione e outros de ter enganado o Santo See aposta múltipla pixbet milhões de euros aposta múltipla pixbet taxas e comissões. Outro corretor de Londres, Gianluigi Torzi, foi acusado de então extorquir o Vaticano por €15m para ceder o controle do edifício. Eles foram todos condenados pelo tribunal do Vaticano, juntamente com sete outros, incluindo um cardeal, e estão apelando.

#### **Negociações aposta múltipla pixbet torno da propriedade aposta múltipla pixbet Londres**

Em um comunicado escrito aposta múltipla pixbet Londres, Peña Parra forneceu um relato playby-play das reuniões frenéticas, mensagens WhatsApp e negociações no final de 2024 quando a propriedade foi transferida de um fundo controlado por Mincione para uma empresa controlada por Torzi.

O Santo See havia engenhado essa transação depois de perder a fé aposta múltipla pixbet Mincione e decidir confiar a propriedade à gestão de Torzi. Procuradores do Vaticano dizem que Torzi, no entanto, iludiu o Vaticano e assumiu todas as ações de voto na empresa para si mesmo.

Torzi, Mincione e os outros réus no julgamento do Vaticano argumentaram que o Santo See estava plenamente ciente dos riscos de aposta múltipla pixbet investimento e entendia os termos das transações, que eles disseram ser aprovados por altos funcionários, incluindo o Papa Francisco.

Peña Parra quase não mencionou Mincione aposta múltipla pixbet seu comunicado, pois ingressou no Vaticano como "substituto" no secretariado de estado apenas aposta múltipla pixbet outubro de 2024, um mês antes da propriedade ser transferida para Torzi.

Seu comunicado depositado com o tribunal concentrou-se aposta múltipla pixbet vez do papel de seu adjunto, que supervisionou toda a investimento.

Monsenhor Alberto Perlasca liderou o escritório administrativo que propôs e aprovou a investimento original com Mincione aposta múltipla pixbet 2013; Perlasca então assinou os contratos que deram a Torzi o controle da propriedade cinco anos depois.

#### **O destino de Perlasca**

O destino de Perlasca tem sido uma das anomalias duradouras do saga de Londres.

Ele nunca foi processado por seu papel na negociação, enquanto seus subordinados e chefes foram, e relatadamente retomou o trabalho como promotor na maior corte eclesiástica do Santo See, a Signatura Apostólica.

Isso é um resultado incomum, dada a evidência que emergiu durante o julgamento do Vaticano de que Perlasca atuou sem autorização aposta múltipla pixbet assinar os contratos com Torzi e depois foi manipulado e ameaçado por duas mulheres misteriosas para mudar aposta múltipla pixbet história uma vez que os procuradores do Vaticano começaram a investigar.

Alguns advogados de defesa suspeitam que Perlasca ou as mulheres tenham evidências incriminatórias contra figuras do Vaticano e estejam usando essa informação para garantir que Perlasca escape ileso.

O testemunho de Peña Parra tornou claro que ele só soube da existência da investimento aposta múltipla pixbet Londres aposta múltipla pixbet 22 de novembro de 2024, o mesmo dia aposta múltipla pixbet que Perlasca assinou os contratos com Torzi sem autorização.

"Eu havia confiado nos funcionários do escritório administrativo e nunca esperara esse tipo de conduta. Eu me senti traído", disse ele aposta múltipla pixbet seu comunicado preparado.

Author: mka.arq.br Subject: aposta múltipla pixbet Keywords: aposta múltipla pixbet Update: 2024/7/10 11:26:32